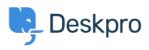

Base de connaissances > Using Deskpro > Which version of Deskpro am I using?

## Which version of Deskpro am I using?

Lewis Stonier - 2023-05-10 - Commentaire (1) - Using Deskpro

Please see the below screenshots of the Admin interfaces of the different versions of Deskpro. You can use these to identify which version of Deskpro you are currently using:

If you are using a version of Deskpro older than Legacy, <u>contact support</u> for details on how to upgrade.

×

## Deskpro Legacy (Version 5) Agent Interface:

## **Admin Interface:**

| 9                 | Q Search          |  | / ☉ / ⊕ / ▪                                                              | /π                                                                                                  |  |
|-------------------|-------------------|--|--------------------------------------------------------------------------|----------------------------------------------------------------------------------------------------|--|
|                   | Admin Dashboard   |  | Deskpro Updates                                                          | Getting Help                                                                                        |  |
|                   | Ø Setup           |  | You are currently using Deskpro version 2022.1.3.                        | Volt the Deskpro Knowledgebase for how-to articles, troubleshooting guides and other help articles. |  |
|                   | ≜ Agents          |  | You are up to date!                                                      | Browse our manuals for in-depth information:      Admin Manual      Agent Manual                    |  |
|                   | 89 Tickets        |  | •                                                                        |                                                                                                    |  |
| 24                | S3 Emails         |  | News > Deskpro Horizon Release 2022.43                                   | Contact Us                                                                                          |  |
|                   | 4D CRM            |  | Victor made the helpdesk faster by optimizing loading speeds             | Enter a subject for your message                                                                    |  |
| 1                 | Oser Interface    |  | We have improved our Search functionality                                |                                                                                                    |  |
|                   | Ω₂ Chat           |  | Microsoft has now deprecated Basic Authentication for Office/MS accounts | Enter your question here                                                                            |  |
| A                 | di Apps           |  | Deskpro Horizon Release 2022.42                                          |                                                                                                    |  |
| ø                 | ⊘ Tanka           |  | Introducing our new HubSpot app     Introducing our new Plastitien app   |                                                                                                    |  |
| •                 | E Server          |  |                                                                          | So Sond Mossage We will reply to lewis.atomien@deekpro.com. Change?                                 |  |
|                   |                   |  | Quick Stats                                                              | Status                                                                                              |  |
| ۲                 |                   |  |                                                                          | 5180.8                                                                                              |  |
| ~                 |                   |  | Tickets created today: 0                                                 | V Everything is running smoothly.                                                                   |  |
| (\$               |                   |  | Tickets resolved today: 0                                                |                                                                                                    |  |
|                   |                   |  | ③ Tickets awaiting agent: 0                                              |                                                                                                    |  |
|                   |                   |  | Wew more reports                                                         |                                                                                                    |  |
|                   |                   |  | verw more reports -                                                      |                                                                                                    |  |
|                   |                   |  | Features                                                                 |                                                                                                    |  |
|                   |                   |  | Guides (Beta)<br>New Generation manuals.                                 |                                                                                                    |  |
|                   |                   |  |                                                                          |                                                                                                    |  |
|                   |                   |  |                                                                          |                                                                                                    |  |
|                   |                   |  |                                                                          |                                                                                                    |  |
|                   |                   |  |                                                                          |                                                                                                    |  |
|                   |                   |  |                                                                          |                                                                                                    |  |
|                   |                   |  |                                                                          |                                                                                                    |  |
|                   |                   |  |                                                                          |                                                                                                    |  |
|                   |                   |  |                                                                          |                                                                                                    |  |
| D                 | Dockpro Vorsion 4 |  |                                                                          |                                                                                                    |  |
| Deskpro Version 4 |                   |  |                                                                          |                                                                                                    |  |
|                   |                   |  |                                                                          |                                                                                                    |  |
|                   |                   |  |                                                                          |                                                                                                    |  |
|                   |                   |  | ×                                                                        |                                                                                                    |  |
|                   |                   |  | ~                                                                        |                                                                                                    |  |

**Deskpro Version 3** 

×

Deskpro Horizon (Version 6) Agent Interface:

## Admin Interface:

×

×